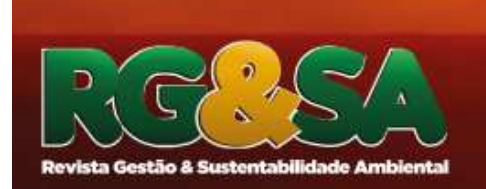

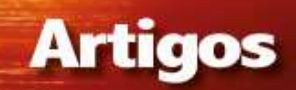

# **ANÁLISE MULTICRITÉRIO COM USO DA AHP PARA AVALIAÇÃO TEMPORAL NA VULNERABILIDADE AMBIENTAL ESTUDO DE CASO NA BACIA HIDROGRÁFICA DO UBERABINHA, MG**

DOI: 10.19177/rgsa.v8e32019141-158

**Januário Chirieleison Fernandes<sup>1</sup> Rodrigo de Almeida Oliveira Peixoto² Marcio Augusto Reolon Schmidt³ Carlos Eugênio Pereira<sup>4</sup>**

### **RESUMO**

Os problemas ambientais relacionados com as atividades antrópicas têm aumentado significativamente com o crescimento populacional e o uso irracional dos recursos ambientais. As atividades associadas às alterações no uso e ocupação da terra têm gerado degradação ambiental, comprometendo os recursos naturais. As técnicas de sensoriamento remoto e SIG são ferramentas poderosas para investigar e prever mudanças ambientais de um modo confiável, não invasivo, rápido e econômico com estratégias consideráveis de tomada de decisão. A avaliação temporal da vulnerabilidade ambiental de uma Bacia Hidrográfica é essencial para indicar as limitações e potencialidades do uso e ocupação do solo, contribuindo para o entendimento da dinâmica ambiental e uma possível tomada de decisão relacionada com a gestão dos recursos ambientais. No presente trabalho foi proposta a avaliação temporal da vulnerabilidade ambiental da Bacia do Uberabinha em Uberlândia – MG entre os anos de 2010 e 2017 a partir da análise multicritério com a utilização da AHP. No estudo foi observado a intensificação da vulnerabilidade ambiental ao longo dos anos. Portanto fica evidente a necessidade de ações efetivas na tentativa de interromper o processo de degradação e garantir a preservação do ambiente.

**Palavras-chave:** Vulnerabilidade ambiental. Processo hierárquico analítico (AHP). Análise temporal. SIG.

- <sup>1</sup> Universidade Federal de Uberlândia. https://orcid.org/0000-0002-0816-3360 E-mail: rodrigofeq@gmail.com
- ² Universidade Federal de Uberlândia. E-mail: januchiri@gmail.com
- ³ Universidade Federal de Uberlândia. E-mail: marcio.schmidt@ufu.br
- 4 Universidade Federal de Uberlândia. E-mail: cepereira@ufu.br

## **MULTICRITERIA ANALYSIS USING AHP FOR TEMPORAL ASSESSMENT OF ENVIRONMENTAL VULNERABILITY. CASE STUDY IN THE UBERABINHA HYDROGRAPHIC BASIN, MG.**

#### **ABSTRACT**

Environmental problems related to anthropogenic activities have increased significantly with population growth and the irrational use of environmental resources. Activities associated with changes in land use and occupation have generated environmental degradation, compromising natural resources. Remote sensing and GIS techniques are powerful tools for investigating and predicting environmental changes in a reliable, non-invasive, fast, and cost-effective manner with considerable decision-making strategies. The temporal assessment of the environmental vulnerability of a river basin is essential to indicate the limitations and potentialities of the use and occupation of the soil, contributing to the understanding of the environmental dynamics and a possible decision making related to the management of the environmental resources. In the present work it was proposed the temporal evaluation of the environmental vulnerability of the Uberabinha Basin in Uberlândia - MG between the years 2010 and 2017 from the multicriteria analysis using the AHP. In the study it was observed the intensification of environmental vulnerability over the years. Therefore, it is evident the need for effective actions in an attempt to interrupt the degradation process and guarantee the preservation of the environment.

**Keywords:** Environmental vulnerability. Analytical Hierarchic Process (AHP). Temporal analysis. GIS.

# **1 INTRODUÇÃO**

Nas últimas décadas a questão ambiental assumiu papel importante na sociedade devido aos problemas causados principalmente pela ação antrópica. As atividades associadas às alterações no uso e ocupação da terra têm gerado degradação ambiental, comprometendo os recursos naturais pela contaminação da água e solo, erosão entre outros. Nesse sentido, surge a necessidade de avaliação de vulnerabilidade ambiental associado à ocupação humana.

A vulnerabilidade ambiental expressa como os ambientes naturais expostos são alterados por impactos externos (KVÆRNER; SWENSEN; ERIKSTAD, 2006). Segundo Sahoo, Dhar e Kar (2016), a identificação da zona de vulnerabilidade ambiental é um passo importante para um quadro de proteção ambiental sustentável. Existem três abordagens principais disponíveis para prever a vulnerabilidade ambiental para uma área: i) método de sobreposição baseado em índice, ii) modelo matemático baseado em processo e iii) análise de inferência estatística.

Atualmente, as técnicas de sensoriamento remoto e SIG são poderosas ferramentas para investigar e prever mudanças ambientais de um modo confiável, não invasivo, rápido e econômico com estratégias consideráveis de tomada de decisão (Amiri et al., 2014). A correta tomada de decisão é muito importante no planejamento e gerenciamento ambiental, porém de acordo com Schmidt e Barbosa (2016), os problemas decisórios apresentam muitas vezes incertezas devido a várias limitações. Com isso, surge a necessidade de aplicação de técnicas que visam superar essas dificuldades.

A Analytical Hierarchic Process (AHP) é uma técnica que consiste no uso de métodos que estabelece uma serie de escalas de comparação onde as entradas podem ser medidas como peso, tempo, etc. A técnica mostra uma avaliação aproximada e realista da melhor decisão, incluindo certas e pequenas incoerências de julgamento quando as opiniões subjetivas são adotadas, evidentemente devido ao fato de que o julgamento humano nem sempre é consistente (GONZÁLEZ-PRIDA; GÓMEZ; CRESPO, 2011). A AHP tem sido aplicada a múltiplas situações e pode ser convenientemente empregada na análise de vulnerabilidade ambiental. A maior parte de dados considerados para a correta tomada de decisão é intrinsecamente de natureza espacial, os Sistemas de Informação Geográfica (SIG) se apresentam como ferramentas para fornecer um quadro que integre a informação de forma consistente apoiando o pesquisador na determinação da vulnerabilidade a ocupações antrópicas (SCHMIDT; BARBOSA, 2016).

Na busca de se garantir um planejamento que tenha como foco a sustentabilidade ambiental, a Bacia Hidrográfica tem sido um elemento fundamental para o manejo e gestão dos recursos hídricos, permitindo que se analise de forma sistêmica a unidade geográfica de um território e que se estabeleçam relações entre os elementos constituintes da paisagem e a dinâmica conexão entre natureza e sociedade (ARAÚJO; PINESE, 2017).

A avaliação temporal da vulnerabilidade ambiental de uma Bacia Hidrográfica é essencial para indicar as limitações e potencialidades do uso e ocupação do solo, contribuindo para o entendimento da dinâmica ambiental. Segundo Tsiko e Halie (2011), essas decisões são normalmente guiadas por diferentes grupos com interesses divergentes, que podem envolver questões técnicas, econômicas, ambientais ou sociais. Considerando que os dados de uma Bacia hidrográfica constituem uma das dimensões indispensáveis à correta contextualização da tomada de decisões na gestão do meio ambiente. O artigo propõe a avaliação temporal da vulnerabilidade ambiental da Bacia do Uberabinha em Uberlândia – MG entre os anos de 2010 e 2017 a partir da análise multicritério com a utilização da AHP.

#### **2 ANÁLISE DE VULNERABILIDADE POR MEIO DO REMOTO**

A literatura apresenta diversas aplicações do sensoriamento remoto nas análises ambientais, tanto para estudos relacionados a solo e vegetação como para ambientes aquáticos. As aplicações permitem uma avaliação temporal da dinâmica física do espaço geográfico possibilitando melhor entendimento sobre questões ambientais. Nesse sentido, para Rodriguez (2005), a análise de mudanças ambientais em uma região, somente pode ser amplamente estudada com o emprego do sensoriamento remoto.

Os recursos naturais e o meio ambiente estão em mudanças contínuas em resposta à evolução natural e às atividades antrópicas. Assim, a aplicação de maneira correta do sensoriamento remoto constitui uma maneira efetiva de coletar dados necessários para monitorar fenômenos ambientais e as alterações nos parâmetros ligados a vulnerabilidade ambiental (FERREIRA, 2016).

A comparação direta de imagens tomadas em períodos diferentes, e até mesmo por sensores diferentes, resulta em dados não confiáveis, pois as condições atmosféricas influenciam os valores registrados em cada banda da imagem resultante. Por esta razão é necessária a correção atmosférica uma vez que estes efeitos interferem no valor das imagens desviando, absorvendo ou refratando a energia eletromagnética emitida pelo sol e recebida pelos sensores (CHAVEZ, 1988). O modelo Dark Object Sudtraction (DOS), proposto por Chavez (1988), consiste em reamostrar o valor da imagem considerando os valores mais escuros (sombra de

relevo ou de nuvem) deveriam ter valor nulo. Durante o processo de correção atmosférica os dados são convertidos de número digital para reflectância ao nível do solo, isso permite a comparação dos valores da imagem com os valores de laboratório e espectros de campo diretamente (RANI; MANDLA; SINGH, 2017).

Uma forma de automação do processo de extrair informações a partir das imagens corrigidas é classificação supervisionada, que consiste na extração das classes a partir de algoritmos que necessitam da seleção de amostras. Neste tipo de classificação é necessário que o especialista indique amostras representativas de cada classe para que os diferentes algoritmos possam processar o restante da imagem em função do comportamento das classes selecionadas (MENESES; ALMEIDA, 2012). Segundo os autores, o método da classificação supervisionada pixel a pixel, em geral, baseia-se em análises estatísticas das médias variâncias das classes como Máxima Verossimilhança, Distância de Malahanobis, Fisher Linear Likehood e outros. A separação das classes é feita pelo mapeamento da similaridade do pixel da imagem e da amostra (MENESES; ALMEIDA, 2012; RICHARDS, 2013).

Análises de vulnerabilidade ambiental são profundamente ligadas ao uso do solo, extraído de forma semi-automatizada na classificação multiespectral, mas também ligada aos grupos hidrológicos do solo para determinar o escoamento superficial (USDA, 1972). O US Soil Coservation Services (SCS) tabulou dados de uso e cobertura do solo e os grupos hidrológicos do solo são representados conforme sua capacidade de infiltração e escoamento superficial.

Segundo Araújo Neto et al (2012), o método do Número de Curva (CN) é um método simples e largamente utilizado em modelos hidrológicos de bacias hidrográficas e os valores de CN são obtidos para cada uso e cobertura do solo em tabela padrão do SCS. As tabelas foram desenvolvidas para as condições de uso e cobertura do solo dos EUA, em conjunto com quatro grupos de solos classificados de acordo com a taxa de infiltração, textura e estrutura. (NRCS, 2007; LIMA et al., 2007). O grupo A são solos com baixo potencial de escoamento e alta taxa de infiltração consistindo principalmente de área e cascalho, o B apresenta taxa de infiltração moderada, o C baixa taxa de infiltração, já o grupo D possui alto potencial de escoamento, taxa de infiltração muito baixa sendo composto principalmente por solos argilosos (SARTORI; GENOVEZ; LOMBARDI NETO, 2005). Estes valores são correlacionados com percentuais do tipo de ocupação e uso do solo como áreas impermeabilizadas, pasto entre outras (Tucci, 1993).

Outro aspecto do uso do sensoriamento remoto em análises ambientais é o projeto TOPODATA, do INPE, que visa a construção de um banco de dados nacional com variáveis morfométricas e de elevação calculadas a partir dos dados SRTM disponíveis para o Brasil (VALERIANO, 2005). O mesmo consistiu de um Interferometric Syntetic Aperture Radar (IFSAR) embarcado em um ônibus espacial que durante um voo de 11 dias fez uma cobertura de 80% da superfície terrestre (DUREN et al., 1998). O processamento de dados foi projetado para realizar a interpolação dos dados originais do SRTM-90m por krigagem (para resolução de 1" ou quase 30m), seguida por análises morfométricas do Modelo Digital de Elevação (DEM) produzido, através de algoritmos baseados em GIS (VALERIANO, 2005). Apesar do refinamento através de interpolação não apresentar uma melhoria na resolução pode ser uma alternativa no caso da falta de dados com resolução maior (DE MORISSON VALERIANO; DE FÁTIMA ROSSETTI, 2012). A partir dos dados altimétricos apresentados nas imagens é disponibilizado outros produtos como o ângulo de inclinação, aspecto de declive, curvatura de plano, curvatura de perfil e delineação de talveg-divide para análises de drenagem e partição de bacias.

A análise de declividade é muito importante para o estudo da vulnerabilidade, pois exerce influência direta sobre a quantidade de perda de solo por erosão, quanto maior seu gradiente, maior a intensidade de escoamento das águas sob o efeito da gravidade, sendo, menor o seu tempo disponível para a infiltração no solo (OLIVEIRA et al., 2007). Já o parâmetro rugosidade representa as ondulações do terreno, afetando diretamente a vulnerabilidade ambiental, pois influencia a capacidade de reter, armazenar e escoar água na superfície. A rugosidade se refere ao enrugamento da superfície, ocasionado por microelevações e microdepressões espacialmente distribuídas em microrrelevo superficial sendo influenciado pelo preparo do solo que afeta o volume de poros da camada preparada e que, com a cobertura por resíduos vegetais, influencia a retenção de água na superfície a infiltração de água no solo, a velocidade e volume de enxurrada, a retenção de sedimentos e, consequentemente, as perdas de material particulado (BERTOL; GONZÁLEZ; VÁZQUEZ, 2007)

A determinação e análise de vulnerabilidade é essencialmente um problema espacial que envolve um grande número de informações e critérios quantitativos ou qualitativos. Uma ferramenta que permite que esses critérios sejam avaliados e processados de forma que no fim se obtenham mapas com as informações necessárias para a tomada de decisão (MALCZEWSKI, 2010), é o Geographic

Information System-based Multicriteria Decision Analysis (GIS-MCDA). Esses sistemas computacionais baseados em modelos matemáticos, desenvolvidos para auxiliar os tomadores de decisão, permitem combinar todas as informações tomadas sobre uma bacia hidrográfica e combiná-los para gerar um mapa que espelha uma resposta segundo os critérios analisados. O problema passa a ser como ponderar e julgar cada camada de informação no GIS de forma a apresentar a solução mais adequada segundo os especialistas que participam da análise.

Segundo Schmidt e Barbosa (2016) existem várias formas de se organizar e ponderar os critérios a serem analisados dentro da MCDA. Uma técnica que tem ganhado destaque nos últimos anos é a Analytic Hierarchy Process (AHP). Na AHP os critérios são organizados em uma estrutura hierárquica na qual cada elemento representa um fator diferente do problema e estes são pareados em graus de importância relativa e elencados (SAATY, 1990) de forma a gerar os valões de ponderação para cada camada inserida no GIS. Dessa forma cada especialista apresenta sua interpretação relativa entre as camadas com dados espaciais com valores variando entre 1 (pouco relevante) até 9 (muito relevante).

### **3 MATERIAIS E MÉTODOS**

#### **3.1 Área de Estudo**

A bacia do Rio Uberabinha está localizada entre as coordenadas 18°33'49" e 19°24'33" de latitude Sul e 47°50'30" e 48°40'18" de longitude Oeste no estado de Minas Gerais. Os municípios de Uberaba, Uberlândia e Tupaciguara integram essa bacia hidrográfica. O rio Apresenta 140 km de extensão que vai desde sua nascente em Uberaba até a confluência no rio Araguari, e possui área de aproximadamente 22 mil km² (SALLA et al., 2014). O rio Uberabinha é afluente do rio Araguari, que por sua vez faz parte da bacia do rio Paranaíba.

Os principais usos das águas do Rio Uberabinha estão vinculados ao consumo humano, dessedentação de animais, irrigação (cana-de-açúcar, soja e milho), indústrias alimentícias e geração de energia elétrica (ROSOLEN et al., 2009). A geologia da bacia do rio Uberabinha é constituída por ocorrências do período Cenozoico, como aluviões holocênicos e coberturas dendrítico-lateríticas, apresenta ainda elementos da formação Marília, como arenitos imaturos e conglomerados e por fim basaltos da formação Serra Geral ( NISHIYAMA, 1989 apud NOGUEIRA; RODRIGUES, 2008). O relevo é caracterizado por feições planas, na parta alta da bacia, suavemente ondulada, nos vales das drenagens principais. A altitude varia de 1050m na nascente a 830m na foz (OLIVEIRA, 2013).

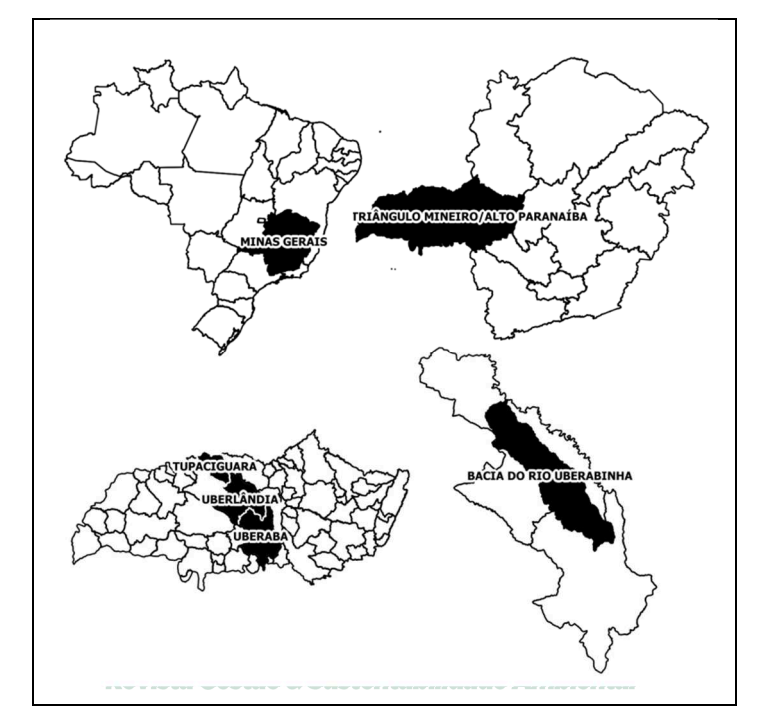

Figura 1: Localização da Bacia Hidrográfica do Uberabinha.

Fonte: Autores

#### **3.2 Materiais**

Foram utilizadas imagens orbitais dos satélites LANDSAT 5 e LANDSAT 8 com resolução espacial de 30 metros da orbita 221 e ponto 073 obtidas em 02 de maio de 2010 e 06 de junho de 2017 respectivamente para criação dos mapas de uso e cobertura do sol. Para a extração das informações relacionadas ao relevo foram utilizados dados do projeto TOPODATA com resolução espacial de 30m do Instituto Nacional de Pesquisas Espaciais (INPE) obtidos pelo processamento de imagens SRTM. Os dados de solo foram obtidos a partir do mapa de solo de Minas Gerais de 2010 elaborado pela fundação estadual do meio ambiente em parceria com a Universidade Federal de Viçosa, com escala 1:500000. O processamento dos dados de entrada e a produção dos mapas temáticos foram realizados no aplicativo de código aberto Quantum GIS (QGIS).

#### **3.3 Métodos**

A metodologia aplicada nesta pesquisa foi toda desenvolvida com softwares livre, sendo o QGis do Open Source Consortium (OGC) para o ambiente SIG com associação da extensão do GRASS, e para as imagens de satélite foi utilizado o MulSpec da Universiaded de Purdue. A metodologia considera o fluxograma das atividades da figura 2.

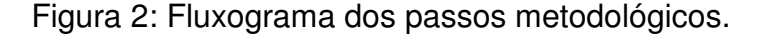

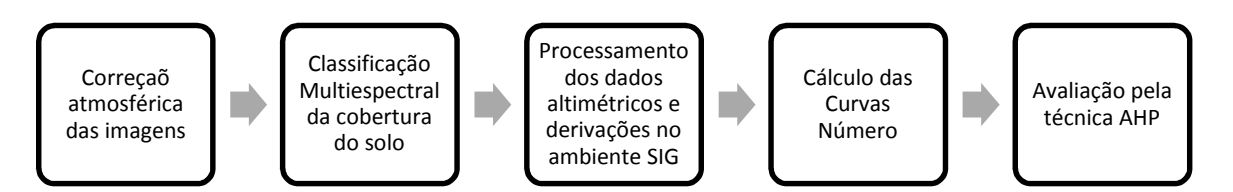

#### Fonte: Autores

Inicialmente foi realizada a correção atmosférica foi o modelo Dark Object Subtraction (DOS), proposto por Chavez (1988), para atenuação dos efeitos atmosféricos das imagens. O resultado deste modelo resultou nas imagens do Landsat 5 e do Landsat 8 corrigidas e também foi realizado o ajuste de histograma. No segundo passo, coletadas amostras na imagem para realizar a classificação supervisionada. As classes foram Água, Cerrado, Lavoura anual, Lavoura perene, Mata, Pastagem, Silvicultura, Solo exposto e Urbano. O algoritmo utilizado foi o Spectral Angle Mapping (SAM) que utiliza a informação angular medida em relação aos eixos que definem o pixel em um espaço N-dimensional multi ou hiperespectral composto por magnitude e ângulo espectral.

Para calcular o escoamento superficial, foi utilizado o método da Curva Número (CN) segundo a tabela apresentada por TUCCI (1993), os valores relativos das áreas pela classificação anterior e os grupos de solo pela carta do Departamento Nacional de Produção Mineral (DNPM). Estes foram então segmentados no SIG com algoritmos de sobreposição (clipping) considerando as classes de uso e ocupação do solo vetorizado a partir da classificação do passo anterior.

A imagem do Topodata foi utilizada para a extração da declividade, da rugosidade e limite da bacia. Foram utilizados algoritmos próprios do Qgis para os dois primeiros, e mapa a obtenção dos limites da bacia foi utilizado o algoritmo do GRASS, presente no QGis.

Foi utilizada a AHP para obtenção dos pesos numéricos por hierarquia de influência de cada parâmetro no estudo e assim, escolher a alternativa que melhor satisfaz o conjunto total de objetivos, para melhor tomada de decisão. Para a pesquisa de vulnerabilidade do escoamento superficial, as classes selecionadas foram CN, Declividade, Rugosidade. Participaram desta pesquisa um geógrafo, um engenheiro ambiental, um cartógrafo e um engenheiro civil que avaliaram as ponderações iniciais de cada classe em relação às demais e essas informações foram então processadas segundo Saaty (1980) para obtenção dos pesos de cada camada.

#### **4 RESULTADOS E DISCUSSÕES**

Com a atenuação dos efeitos atmosféricos, as imagens convertidas para reflectância ao nível do solo foram utilizadas na coleta de amostras e posterior classificação supervisionada para a elaboração dos mapas de uso do solo de 2010 e 2017. Nestes foi possível observar a diminuição das áreas de cerrado e das áreas de pastagem e aumento das áreas de mata, lavoura anual e silvicultura (Tabela 1). Os resultados obtidos foram unidos aos dados referentes ao grupo hidrológico do solo para o cálculo da curva número. A partir dos dados TOPODATA foram gerados os mapas de declividade, rugosidade e de limite da bacia.

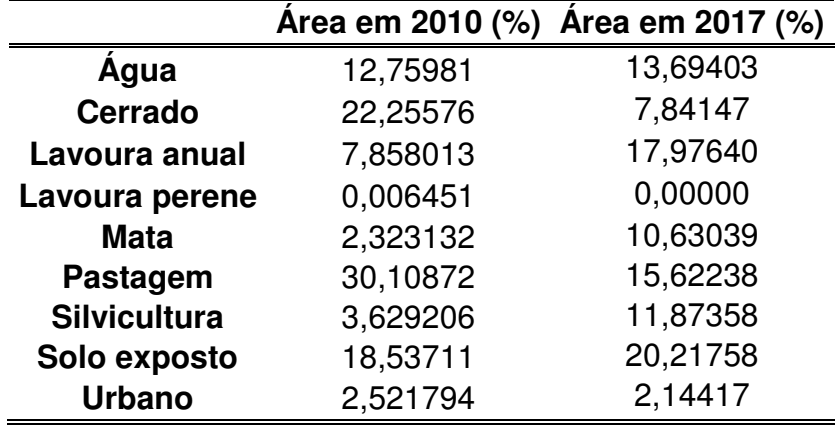

Tabela 1: Classes de uso e cobertura do solo

150 Para combinação das camadas foi aplicado o método AHP, para a hierarquização de cada camada segundo a ponderação dos pesquisadores. O cruzamento de linhas e colunas da matriz fornece a relação hierárquica de cada fator,

sendo o valor relativo 1 representando igual importância. No triangulo superior o elemento recebe ponderação direta e no inferior o elemento da matriz é o inverso da ponderação do mesmo par. Os valores dos pesos de cada parâmetro analisados a partir das ponderações estão apresentados na Tabela 2. Esses pesos representa a influência de cada parâmetro na vulnerabilidade ambiental da área de estudo.

Tabela 2: Autovetor de ponderação AHP.

| <b>Pesos</b> | <b>CN</b> |        | Declividade Rugosidade |
|--------------|-----------|--------|------------------------|
| Pesos<br>AHP | 0,4796    | 0,4055 | 0,1149                 |

Com os dados obtidos foi realizado o cálculo do índice de consistência (IC), resultando em um valor de aproximadamente 3%, mostrando que a matriz é reciproca, positiva e consistente. A figura 3 apresenta as CN entre os anos 2010 e 2017, declividade e rugosidade.

Figura 3: Imagens dos mapas de Curva Numero, declividade e rugosidade a) Mapa de CN do ano de 2010, b) Mapa de CN do ano de 2017, c) Mapa de declividade, d) Mapa de rugosidade.

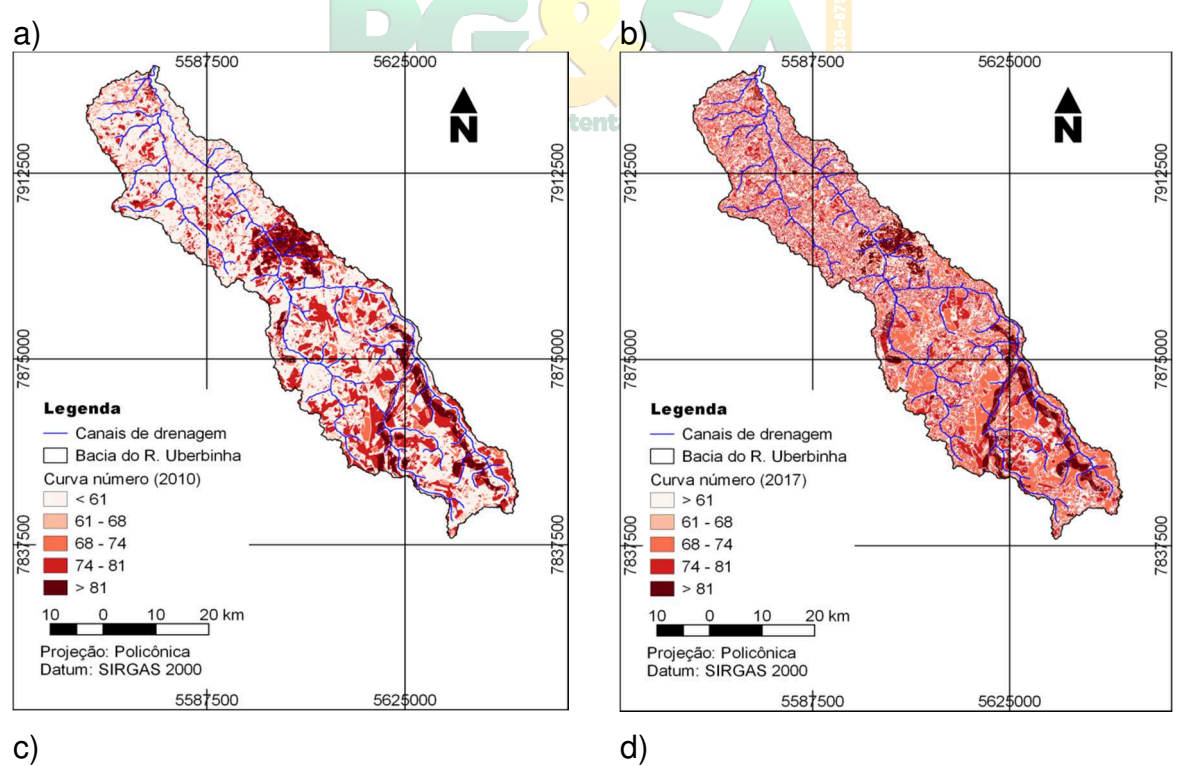

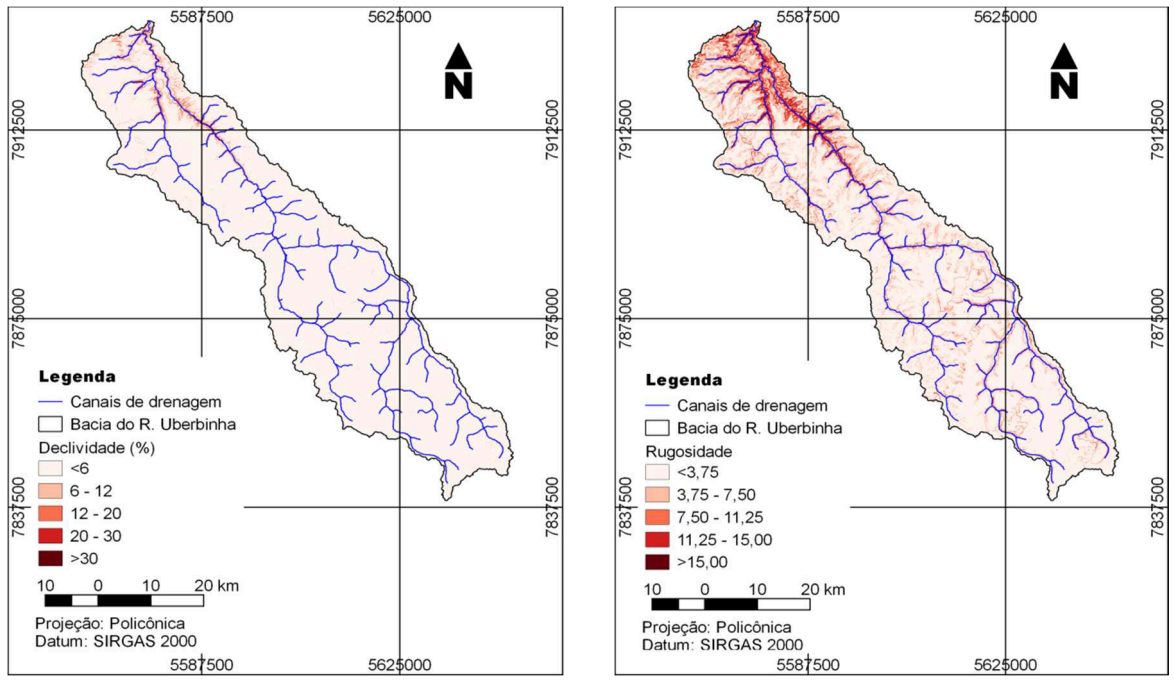

Fonte: Autores.

Após o cálculo com a aplicação das ponderações indicadas pela AHP, percebeu-se uma variação das áreas de vulnerabilidade dos anos de 2010 e 2017, apresentados na tabela 4 e na figura 3. Para o ano de 2010 na área total de estudo que representa 2.222,02 km<sup>2</sup>, 54,98 % da área apresenta classe de vulnerabilidade muito fraca, 29,89 % classe fraca, 14,76 % classe média e somente 0,36 % representa a classe forte e 0,01 % classe de vulnerabilidade muito forte. No ano de 2017 ocorre mudanças nessas classes de vulnerabilidade, sendo que 38,79% da área apresenta classe muito fraca, 37,77% classe fraca, 22,10% classe média, 1,11% classe forte e 0,24% apresenta classe de vulnerabilidade ambiental muito forte.

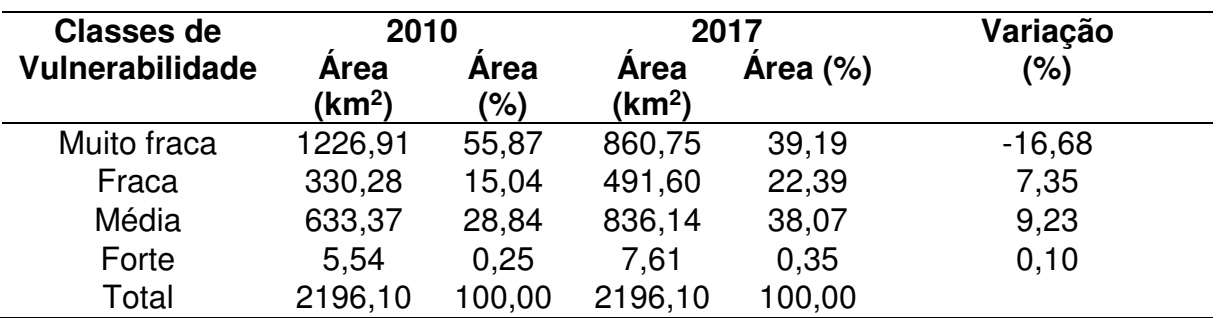

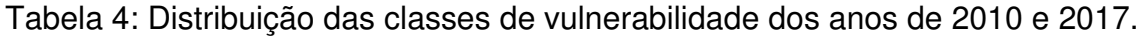

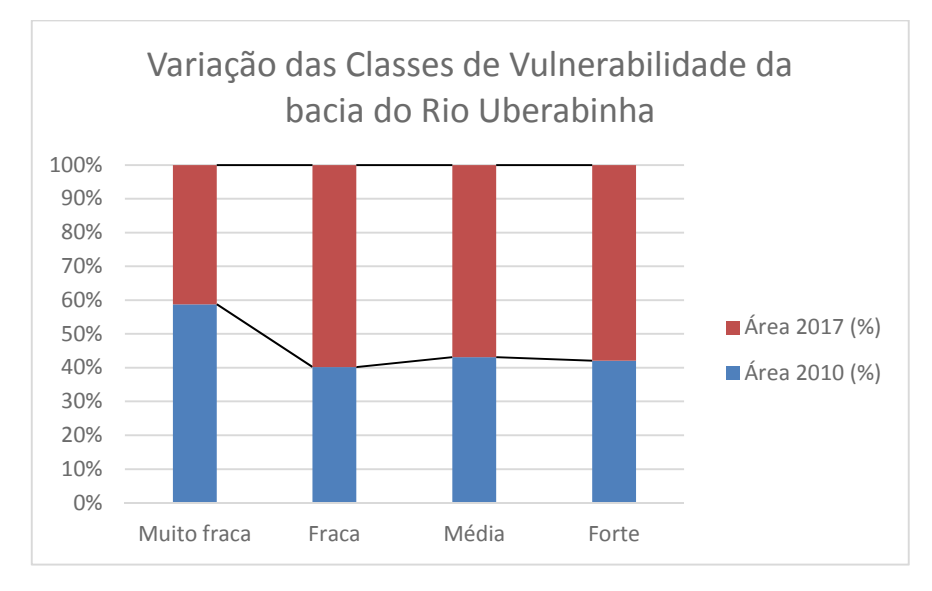

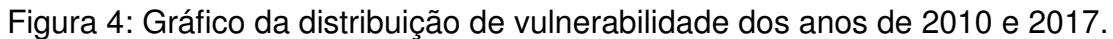

Analisando a representação dessas variações em um mapa temático da área (figura) 5 fica evidente que entre os anos de 2010 e 2017 houve um significativo aumento de vulnerabilidade ambiental ao mesmo tempo que se espalhou pela bacia, deixando de ser fortemente concentrada na área urbana e alguns canais e atingindo quase a totalidade da área rural. A imagem dos mapas apresentados mostra que está ocorrendo à diminuição das áreas de classes com vulnerabilidade fraca e o aumento das áreas que apresentam classes de vulnerabilidade maiores.

A diferença entre a vulnerabilidade ambiental entre os anos de 2010 e 2017 fica explicito na figura 6. As áreas em amarelo são aquelas que não apresentaram variação, se mantendo iguais ao longo dos sete anos, as áreas representadas pela cor verde são aquelas com relativa melhoria dos parâmetros analisados e consequentemente a diminuição da vulnerabilidade, por outro lado, as áreas em vermelho são aquelas que ocorreram aumento na vulnerabilidade entre os anos analisados.

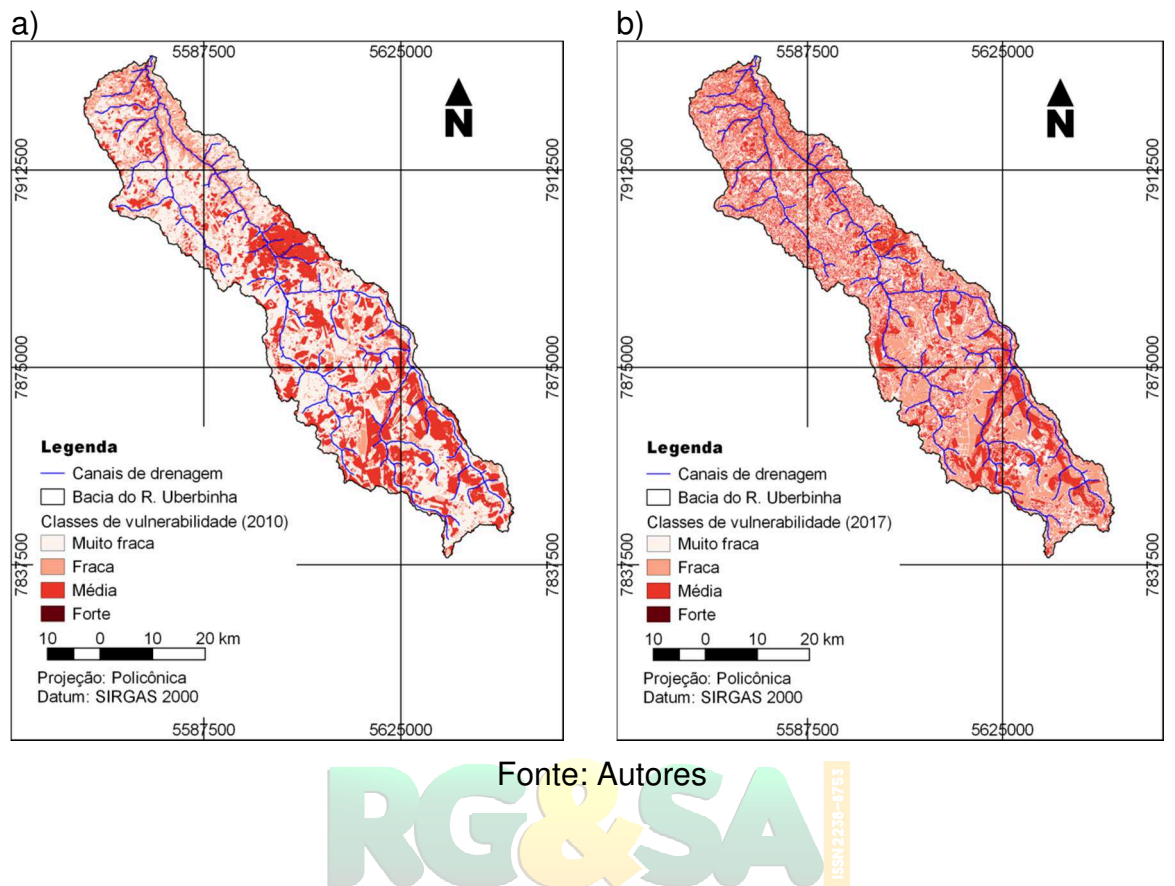

Figura 5: Imagens dos mapas de vulnerabilidade ambiental a) Mapa do ano de 2010, b) Mapa do ano de 2017.

Revista Gestão & Sustentabilidade Ambiental

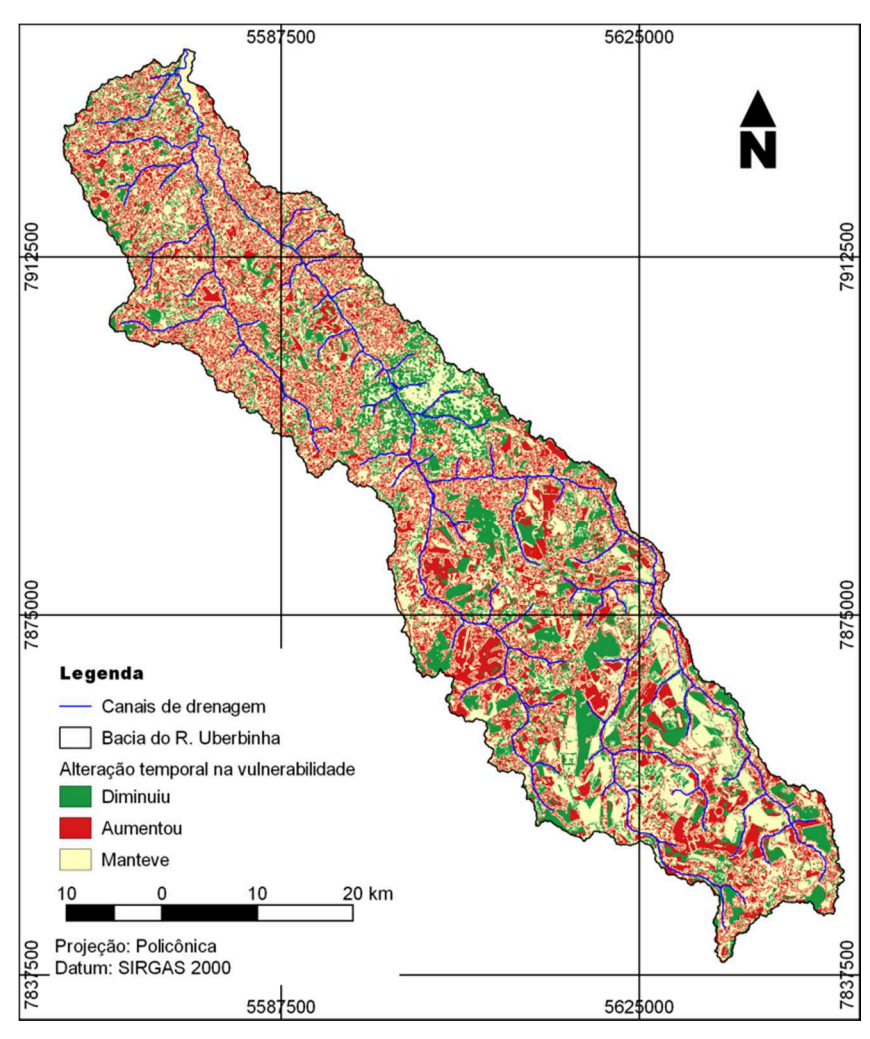

Figura 6: Imagem do mapa da alteração temporal da vulnerabilidade ambiental.

Fonte: Autores

### **5 CONCLUSÕES**

Quando se compara os anos de 2010 e 2017 fica evidente que a região está passando por um processo de degradação, pois apresentou um aumento da vulnerabilidade ambiental. Esse aumento da vulnerabilidade pode ser relacionado às atividades antrópicas na região.

O aumento da vulnerabilidade na região de estudo está ocorrendo principalmente em áreas rurais. Nas áreas urbanas a vulnerabilidade se manteve na comparação entre dos dois anos. Portanto conclui-se que as alterações ligadas às atividades antrópicas estão ocorrendo principalmente em áreas rurais e que nas áreas urbanas no ano de 2010 os problemas relacionados à urbanização já influenciavam uma alta vulnerabilidade ambiental.

A falta de planejamento de uso e ocupação do solo está influenciando diretamente o aumento da degradação e consequentemente da vulnerabilidade ambiental na bacia hidrográfica. Fatores como, desmatamento, substituição da vegetação pelo uso agrícola e pela pastagem, impermeabilização do solo, entre outros, podem ser responsáveis pelo aumento do escoamento superficial e erosão, diminuição da capacidade de infiltração, perda da qualidade da água, além de afetar a fauna que habita a região.

O estudo foi importante por fornecer subsídios para tomada de decisão dos setores competentes, assim espera-se que ações efetivas sejam tomadas, como objetivo de interromper o processo de degradação, garantindo a preservação do ambiente.

# **REFERÊNCIAS**

AMIRI, F., RAHDARI, V., NAJAFAB<mark>ADI, S.M., PRADHAN</mark>, B., TABATABAEI, T.. Multitemporal landsat images based on eco-environmental change analysis in and around Chah Nimeh reservoir, Balochestan (Iran). V. 72, p. 801-809, Aug. 2014.

ARAUJO, PAULO ROGÉRIO DE; PINESE, JOSÉ PAULO P. Planejamento ambiental microbacias hidrográficas: ampliação de uma matriz de impacto ambiental na microbacia hidrográfica do ribeirão Lindóia, zona Norte de Londrina-PR. Universidade Estadual de Londrina. 10p. Disponível em <https://www.fag.edu.br/professores/praraujo/EAIA/Planejamento%20ambiental%20 em%20m>. Acesso em: 30 de nov. de 2017

CHAVEZ, P. S. An improved dark-object subtraction technique for atmospheric scattering correction of multispectral data. Remote Sensing of Environment, v. 24, n. 3, p. 459–479, 1988.

DE MORISSON VALERIANO, M.; DE FÁTIMA ROSSETTI, D. Topodata: Brazilian full coverage refinement of SRTM data. Applied Geography, v. 32, n. 2, p. 300–309, 2012.

DUREN, R. et al. Metrology , attitude , and orbit determination for spaceborne interferometric synthetic aperture radar. n. April, p. 1–10, 1998.

EUG, M.; BATISTA, M. Universidade Federal da Paraíba Centro de Tecnologia curso de pós-graduação em engenharia urbana - mestrado -. 2005.

FERREIRA, Cesar Cardoso. **Proposta de Zoneamento Ambiental ds paisagens para o alto curso da Bacia Hidrográfica do Rio Sucuriu, MS- Brasil.** 2016. 211 f. Tese (Doutorado) - Curso de Geografia, Faculdade de Ciências e Tecnologia, Universidade Estadual Paulista, Presidente Prudente, 2016.

GONZÁLEZ-PRIDA V, GÓMEZ J, CRESPO A. Practical Applications of AHP for the Improvement of Waranty Management. Journal of Quality in Maintenance Engineering, Vol. 17 No. 2, p. 163-182, 2011.

KVÆRNER, JENS; SWENSEN, GRETE; ERIKSTAD, LARS. Assessing environmental vulnerability in EIA—The content and context of the vulnerability concept in an alternative approach to standard EIA procedure. **Environmental Impact Assessment Review,** [s.l.], v. 26, n. 5, p.511-527, jul. 2006.

MALCZEWSKI, J. GIS-based multicriteria decision analysis: A survey of the literature. International Journal of Geographical Information Science, v. 20, n. 7, p. 703–726, 2006.

MALCZEWSKI, J. Multiple criteria decision analysis and geographic information systems. In: Trends in multiple criteria decision analysis. [s.l.] Springer, 2010. p. 369– 395.

MENESES, P. R.; ALMEIDA, T. DE. Introdução ao processamento de imagem de sensoriamento remoto. Cnpq/Unb, p. 266, 2012.

NETO, J. R. A.; PALÁCIO, H. A. Q.; ANDRADE, E. M.; SANTOS, J. C. N.; PINHEIRO, E. A. R. Otimização do número de curva (cn-scs) para diferentes manejos na região semiárida, ceará, brasil. **Irriga, Botucatu**, Edição Especial, p. 264 - 279, 2012. ISSN 1808-3765

NOGUEIRA, T. C.; RODRIGUES, S. C. Compartimentação Morfológica Com Base Em Dados Srtm : Estudo De Caso Bacia Do Rio Uberabinha , Morphological Compartments Based on Srtm Data : a Case Study in Uberabinha Basin , Uberlândia-Mg. v. 2, p. 154–169, 2008.

OLIVEIRA, A.M.M.; PINTO, S.A.F.; LOMBARDI NETO, F. Caracterização de indicadores da erosão do solo em bacias hidrográficas com o suporte de geotecnologias e modelo predictivo. Estudos Geográficos, Rio Claro, v.5, p.63-86, 2007.

OLIVEIRA, L. A. DE. RELAÇÃO ENTRE PRODUÇÃO E DEMANDA HÍDRICA NA BACIA DO RIO UBERABINHA, ESTADO DE MINAS GERAIS, BRASIL Relationship between production and demand water in the Uberabinha watershed, State of Minas Gerais, Brazil. Soc. & Nat., Uberlândia, v. 25, n. 1, p. 191–203, 2013.

RICHARDS, J. A. Remote sensing digital image analysis. [s.l: s.n.].

RODRIGUEZ, Ana Cristina Machado. **Sensoriamento remoto e geoprocessamento aplicados na análise da legislação ambiental no município de São Sebastião - SP.** 2005. 217 f. Dissertação (Mestrado) - Curso de Geografia, Faculdade de Filosofia, Letras e Ciências Humanas, Universidade Estadual Paulista, São Sebastião, 2005.

ROSOLEN, V.; HERPIN, U.; COELHO, N.M.M.; COELHO, L.M.; BRITO, J.L.S.; SILVA, L.A.; LIMA, S.C. Qualidade dos sedimentos no rio Uberabinha - Uberlândia,

MG e implicações ambientais. Revista Brasileira de Geociências, v. 39, n. 1, março, p. 151-159, 2009.

SAATY, T. L. How to make a decision: The analytic hierarchy process. European Journal of Operational Research, v. 48, n. 1, p. 9–26, 1990.

SALLA, M. R; ARQUIOLA, J. P; SOLERA, A; ALVAREZ, J. A; PEREIRA, C. E; ALAMY FILHO, J. E; OLIVEIRA, A. L. Sistema de Suporte à Decisão em Recursos Hídricos na Bacia Hidrográfica do Rio Uberabinha, Minas Gerais. **Revista Brasileira de Recursos Hídricos,** Porto Alegre, v. 19, n. 1, p.189-204, jan. 2014.

SCHMIDT, M. A. R.; BARBOSA, G. R. Use of artificial neural networks in initial ponderation of AHP techniques applied to analysis of watershed vulnerability . Boletim de Ciencias Geodesicas, v. 22, n. 3, p. 511–525, 2016.

SAHOO, SATIPRASAD; DHAR, ANIRBAN; KAR, AMLANJYOTI. Environmental vulnerability assessment using Grey Analytic Hierarchy Process based model. **Environmental Impact Assessment Review,** v. 56, p.145-154, jan. 2016.

TSIKO, R.G. E HAILE, T.S.. "Integrating Geographical Information Systems, Fuzzy Logic and Analytical Hierarchy Process in Modelling Optimum Sites for Locating Water Reservoirs: a Case Study of the Debub District in Eritrea". Water, 3, p. 254-290, jan. 2011 doi:10.3390/w3010254.

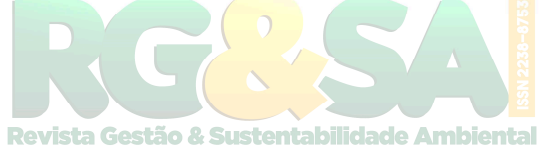